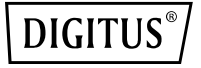

# **USB 3.0 Sharing Switch 4 in 2**

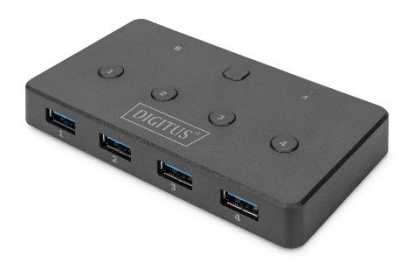

**Quick Installation Guide** DA-73301

# **1. Introduction**

With the USB 3.0 Sharing Switch 4 in 2, up to 4 external USB devices can be connected to 2 notebooks/computers. With the push of a button, the connected USB devices can be switched back and forth, and even turned off if necessary. It gives you a great solution for sharing 4 USB devices between two PCs. USB 3.0 Sharing Switches are a cost-effective solution for small businesses and home users.

#### **2. Features**

- 1. Compatible with USB 3.0 and USB 2.0 interface
- 2. Complies with USB 3.2 Gen 1 specifications at up to 5 Gbit/s
- 3. Select the PC by simply pressing a button on the top of the device
- 4. Supports Windows 10, 8, 7, Vista, XP and macOS 10.3 and above
- 5. Dimensions: 10.8 x 5.9 x 1.5 cm
- 6. Weight: 61.2 g
- 7. Color: Black

## **3. Package content**

- USB 3.0 Sharing Switch 4 in 2
- 2 x USB 3.0 cables
- QIG (Quick Installation Guide)

## **4. Specifications:**

- 1. USB 3.0 Sharing Switch, 4 USB devices 2 PCs
- 2. Use 4 USB end devices with two PCs
- 3. Each connected USB device can be turned on and off individually
- 4. The USB 3.0 Sharing Switch is ideal for sharing a printer, scanner or storage device in a small office environment.

#### **5. Product Overview:**

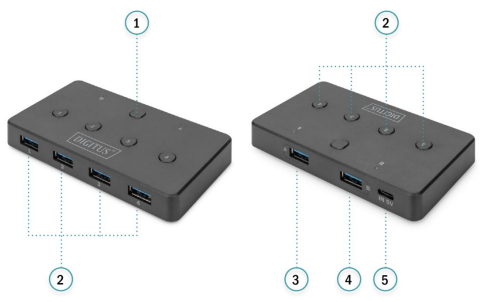

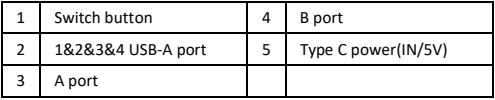

#### **6. How to use:**

- 1. Connect one of the USB3.0 cables to the switch A port, connect the other end of the USB cables to an available USB port on one of the computers.
- 2. Connect the other USB3.0 cable to the switch B port, connect the other end of the USB cable to an available USB port on the second computer.
- 3. Connect the peripheral that you would like to share to the switch. The LED light will indicate which computer currently has control of the attached peripheral. Press the button then connected device will shows connect with the other computer.
- 4. In case of all the connected device work smoothly, we suggest you that connect an external power source.

Hereby Assmann Electronic GmbH, declares that the Declaration of Conformity is part of the shipping content. If the Declaration of Conformity is missing, you can request it by post under the below mentioned manufacturer address.

#### **www.assmann.com**

Assmann Electronic GmbH Auf dem Schüffel 3 58513 Lüdenscheid, Germany

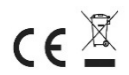